## Como acessar o desktop virtual no iPhone e iPad

27/07/2024 10:34:27

## **Imprimir artigo da FAQ**

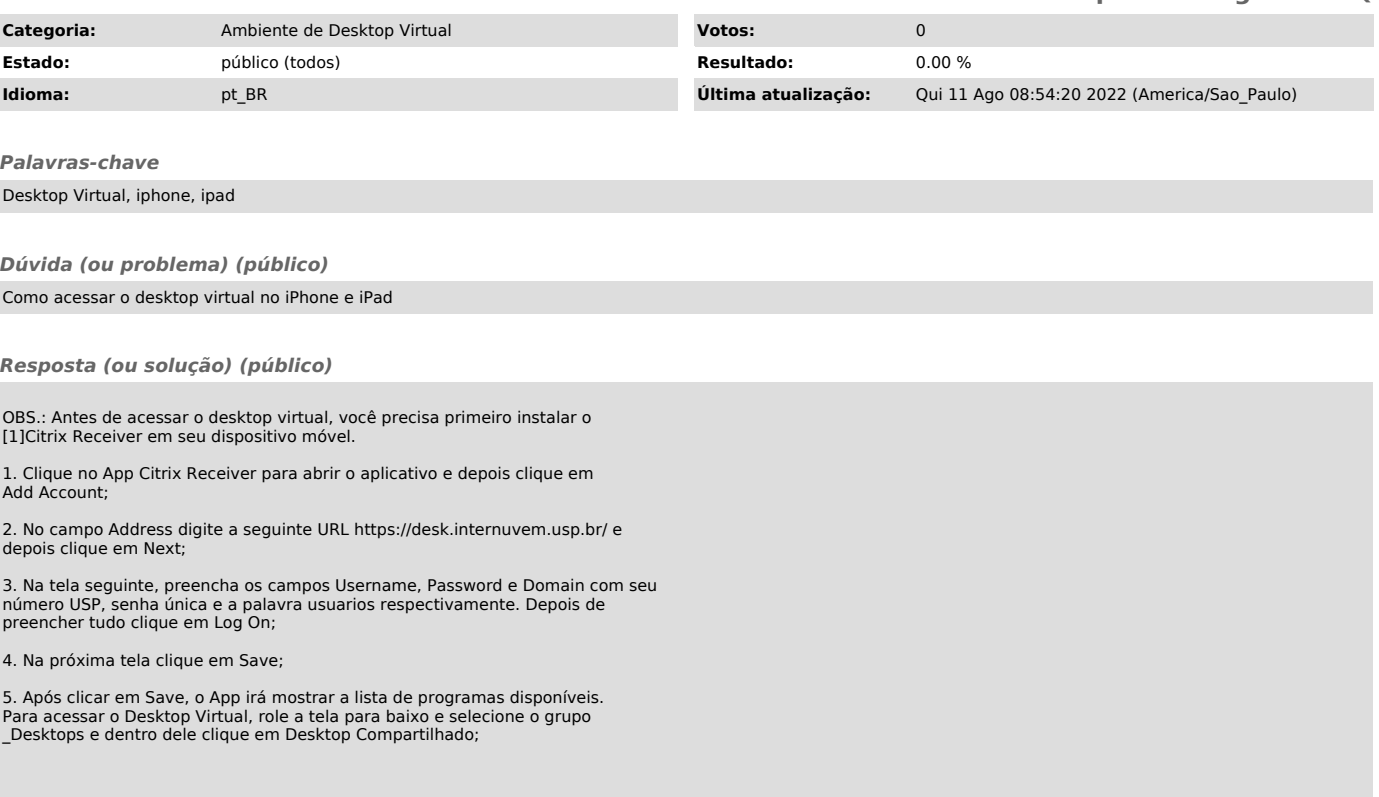

[1]<br>https://atendimento-prod.sti.usp.br/otrs/public.pl?Action=PublicFAQZoom;ItemID=35;ZoomBackLink=QWN0aW9uPVB1YmxpY0ZBUUV4cGxvcmVyO0NhdGVnb3J5SUQ9Mz<br>Y7U29ydEJ5PUZBUUIEO09yZGVy%0APURvd247U3RhcnRIaXQ9MQ%3D%3D%0A;